## **Best Practices for Conducting a Systematic Review**

## **Selecting Databases for Your Search**

Selecting several [databases](https://wiki.nested-knowledge.com/doku.php?id=wiki:guide:research:search) ensures that your search is comprehensive.

## **Creating Your Search Terms**

The strongest [search terms](https://wiki.nested-knowledge.com/doku.php?id=wiki:autolit:search:optimize) take into account the PICO format, boolean operators, MeSH terms, and properly enclosed phrases.

[Best Practices for Screening](https://wiki.nested-knowledge.com/doku.php?id=wiki:guide:research:screen)

[Best Practices for Tagging](https://wiki.nested-knowledge.com/doku.php?id=wiki:guide:research:tag)

[Best Practices for Data Extraction](https://wiki.nested-knowledge.com/doku.php?id=wiki:guide:research:extract)

## [Risk of Bias](https://wiki.nested-knowledge.com/doku.php?id=wiki:guide:research:rob)

Once you've defined your research question, established your team, determined the feasibility of your review, and created your protocol, you are ready to conduct your review. Best practices for each step of the review are detailed on the pages listed above.

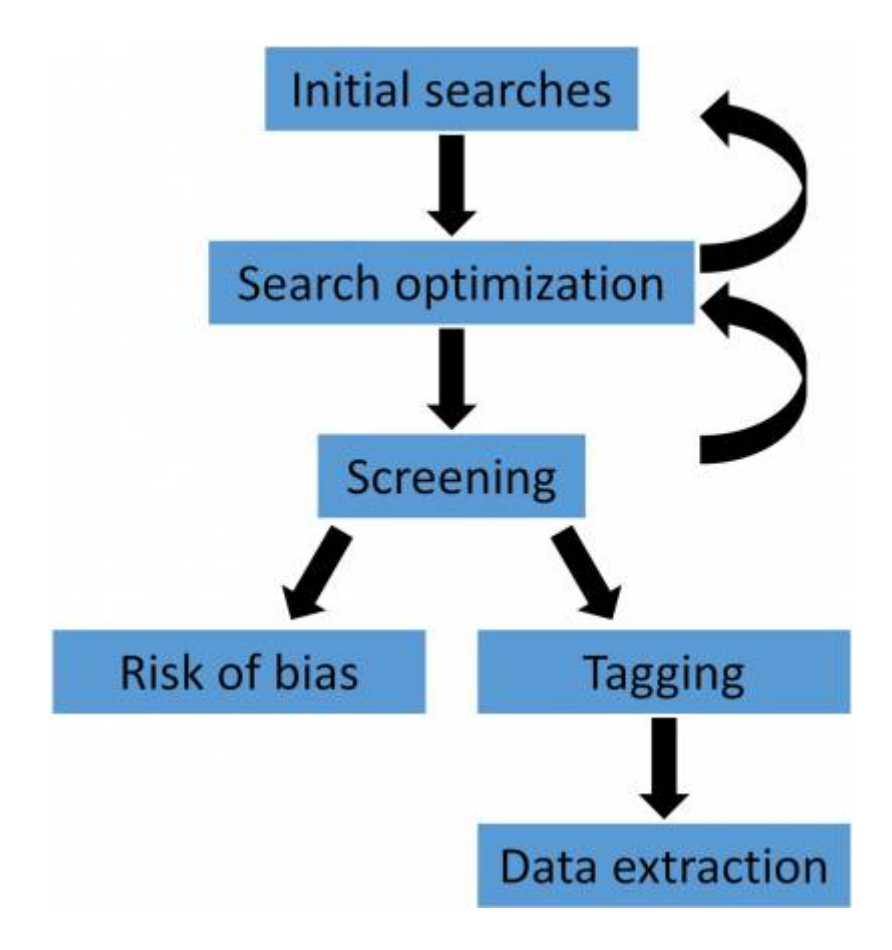

From: <https://wiki.nested-knowledge.com/> - **Nested Knowledge**

Permanent link: **<https://wiki.nested-knowledge.com/doku.php?id=wiki:guide:research&rev=1651253187>**

Last update: **2022/04/29 17:26**